# CISC 1600/1610 Computer Science I

#### Classes

Professor Daniel Leeds dleeds@fordham.edu JMH 328A

### Data types

#### Single pieces of information

- one integer int
- one symbol char
- one truth value bool

Multiple pieces of information

- group of symbols string
- group of anything *array*
- group of multiple things struct, **class**

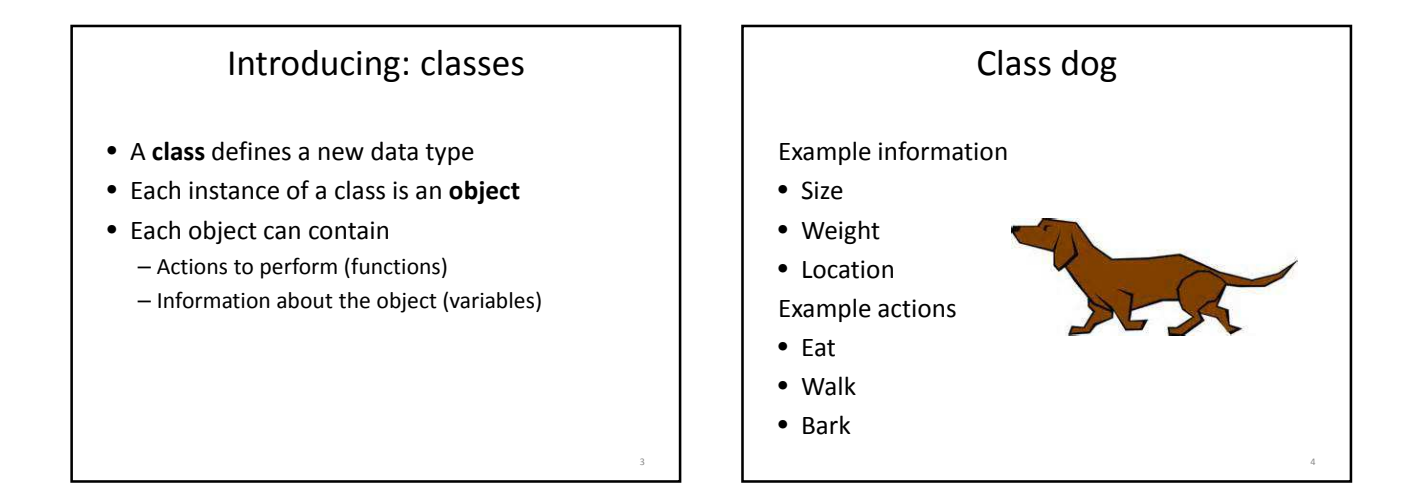

5

```
Class syntax – declaration
class Dog
{
public:
   void Bark();
   void Eat(float foodQuantity);
   void Walk(float distance);
   float size, weight, location;
};
```
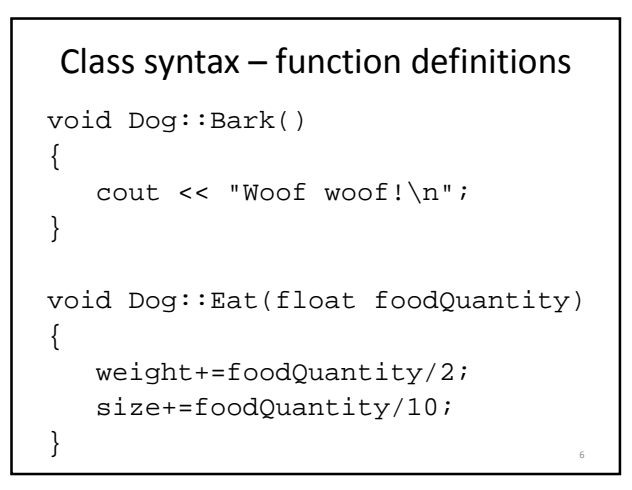

#### Class syntax – create and use an object

```
int main()
{
  Dog fido;
  fido.weight=40.5;
  fido.size=10;
  fido.Eat(20);
  cout << fido.weight << " "
      << fido.size << endl;
  return 0;
\}
```
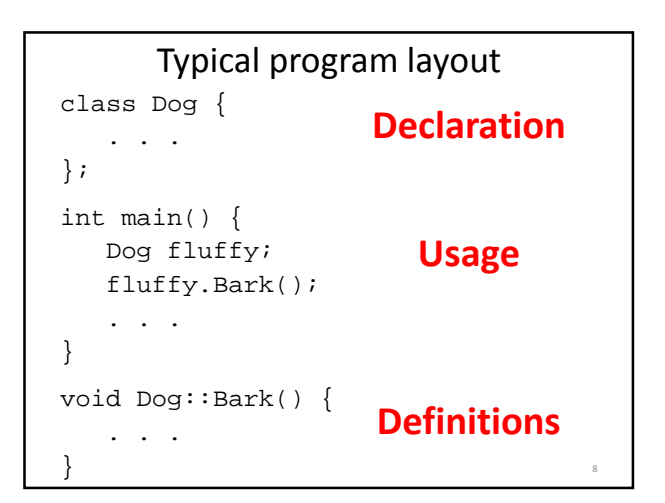

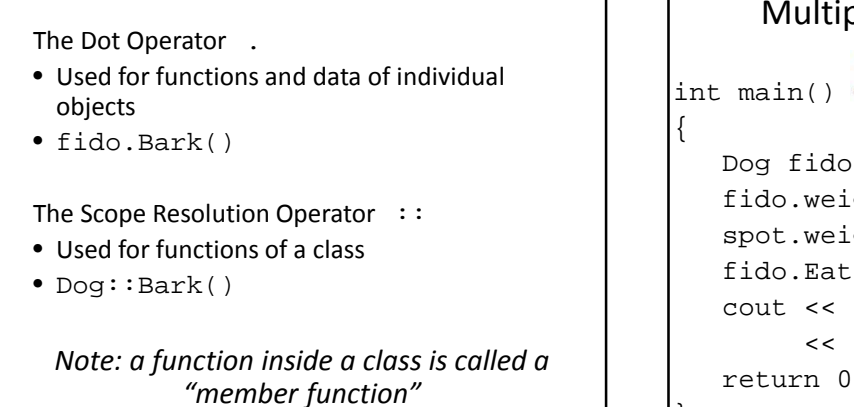

9

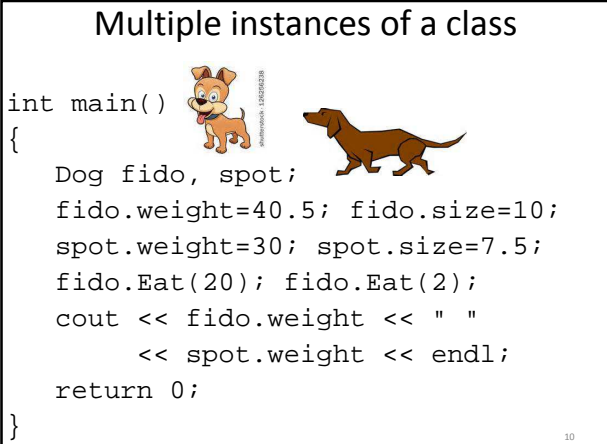

#### Time to walk the dog…

```
int main()
{
   Dog rufus;
  rufus.weight=35; rufus.size=7.2;
  rufus.location=5;
   rufus.Walk(3.4);
   cout << "New location for Rufus: "
        << rufus.location << endl;
   // Will output location 8.4
   return 0;
}
```
#### public vs. private

- public: any function can see and use
- private: only visible to member functions
- Good style:
	- make all member variables private
	- use public functions to access and mutate variables

14

```
Class declaration, take 2
class Cat
{
public:
  void set(float inWeight, float inSize, 
          float inLoc);
  float getSize();
  float getWeight();
  float getLocation();
   . . .
  void Walk(float distance);
private:
  float size, weight, location;
\}i and \{ 13
```

```
Function definitions – take 2
void Cat::set(float inWeight, 
               float inSize, 
               float inLoc)
{
   weight=inWeight;
   size=inSize;
   location=inLoc;
}
```

```
Class usage – take 2
int main()
{
   Cat feline1;
   feline1.set(5.5,20.1,2);
   cout << feline1.location; // Error
   cout << feline1.getLocation() 
        << endl;
  return 0;
}
```
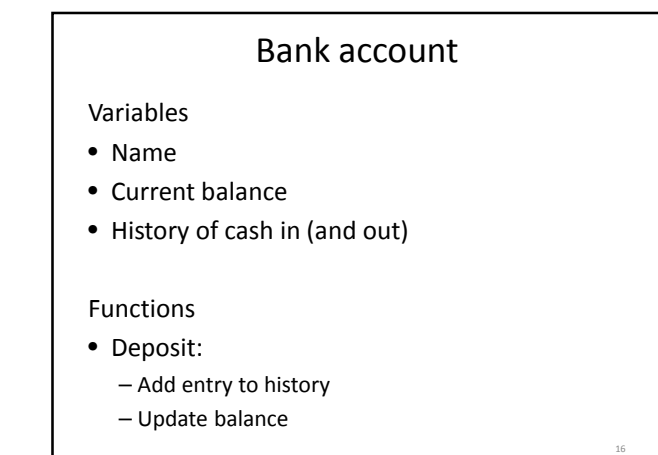

```
class Account {
public:
   void open(string inName);
   void deposit(float money);
   float getBalance();
private:
   string name;
   float balance;
   float history[1000];
   int num_transactions;
};
```

```
void Account::open(string inName){
   name=inName;
   balance=0;
   num_transactions=0;
}
void Account::deposit(float money) {
  if(money>=0) {
    history[num_transactions]=money;
    num transactions++;
    balance = balance+money;
  else {
    cout << "Error! "
         << "Negative deposit!\n";
   }
}
                                       18
```
### What does this do?

```
int main()
{
 Account acc1;
 acc1.open("Tina");
 cout << acc1.getBalance() << endl;
 acc1.deposit(250);
 acc1.deposit(20.25);
 cout << acc1.getBalance() << endl;
}
```
19

## Withdrawal function?

- How can we write withdraw function to reduce the money in our account?
- How can we prevent over-drawing?

### Abstraction

- Function a set of actions called by one word
- Class a set of data held in one word

Information hiding

- So long as action/data unit acts correctly, we don't need to know the details
- Hiding details can prevent accidents in programming (e.g., overdrawn account)

### Constructor functions

• Can declare and initialize object simultaneously int main() { . . .

**Account acc1("Tina",200.20);**

• Constructor function(s) defined to initialize object

. . .}

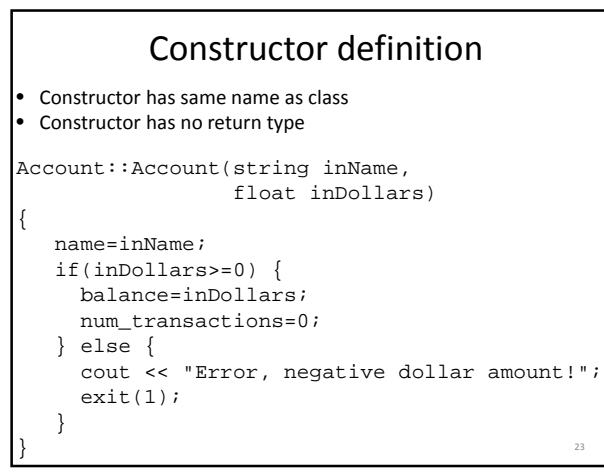

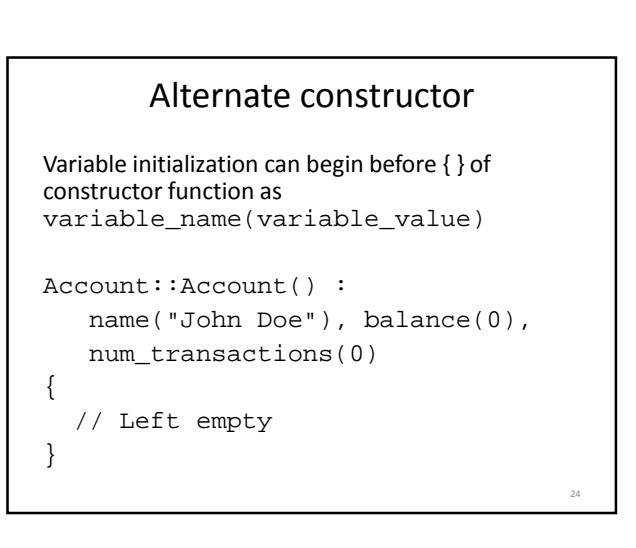